# **Software Product Description**

## **PRODUCT NAME:** X.25 Network-Level Developer's Toolkit for OS/2®, SPD 38.95.00 **Version R1.10**

#### **DESCRIPTION**

The X.25 Network-Level Developer's Toolkit for OS/2 is a Digital Distributed Software product from Eicon Technology Corporation. It allows programmers to write end-user applications that can communicate through either the OSI PC Gateway for OS/2 (described in SPD 43.25.xx) or the OSI LAN Gateway for DOS & OS/2 (described in SPD 38.77.xx).

The X.25 Network-Level Developer's Toolkit supports PVCs and SVCs including incoming only, outgoing only, and two-way connections. It can control up to 254 virtual circuits.

The toolkit supports optional user facilities such as Network User Identification (NUI), reverse charging, Call User Data, Closed User Groups (CUG), throughput class negotiation, and window size negotiation.

The X.25 Network-Level Developer's Toolkit also offers support for X.25 Mb, Qb, Db, interrupt packets, and reset packets.

### **Features**

The X.25 Network-Level Developer's Toolkit includes the following features:

- Full support for the CCITT recommendation X.25 (1980 and 1984) including extended format and ISO 8208.
- Supports up to 254 virtual circuits.
- Window size configurable from 1 to 127.
- Packet size 64, 128, 256, 512, 1024, 2048, or 4096 bytes.
- Supports permanent virtual circuits and three types of switched virtual circuits: incoming only, outgoing only, and two-way.
- Support for X.25 Mb, Qb, and Db.
- DTE/DCE addressing.
- Internal/external clocking.
- Support for interrupt and reset packets.

The X.25 Network-Level Developer's Toolkit provides the following user facilities:

- Flow control parameter negotiation including packet size and window size.
- Throughput class negotiation.
- CUG selection.
- CUG with outgoing Access selection.
- Bilateral CUG selection.
- Reverse charging.
- Fast select.
- NUI.

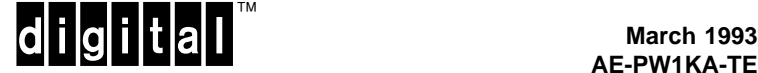

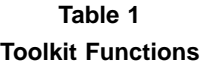

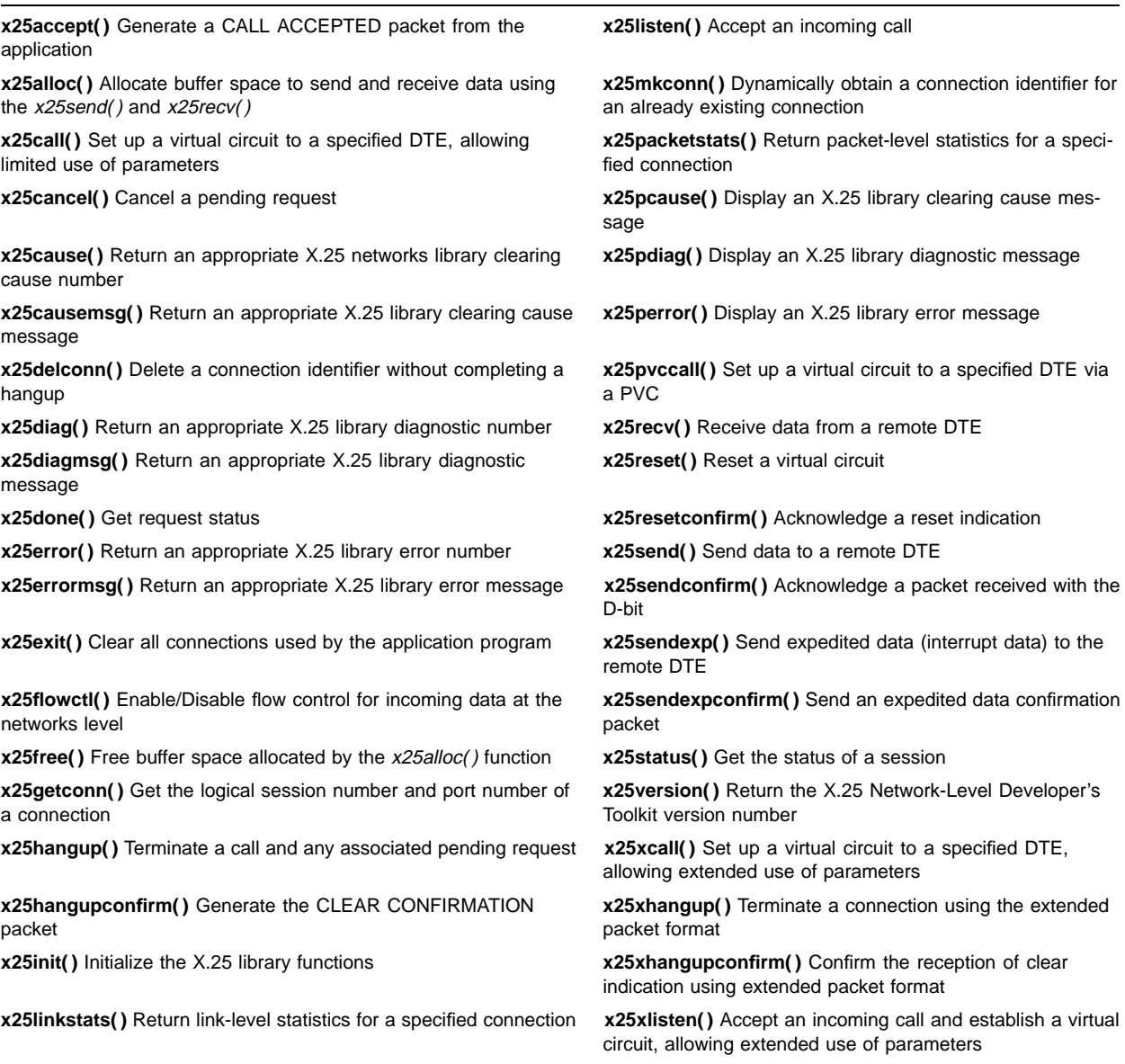

**X.25 Network-Level Developer's Toolkit for OS/2®, SPD 38.95.00 Version R1.10**

#### **HARDWARE REQUIREMENTS**

Processors Supported:

80386- and 80486-based Digital personal computers.

#### **SOFTWARE REQUIREMENTS**

- IBM® OS/2 Extended Edition, Version 1.1 or later, or
- Microsoft® OS/2, Version 1.21
- OSI PC Gateway for OS/2, Version V2R2 (see SPD 43.25.xx), or
- OSI LAN Gateway for DOS & OS/2, Version V2R2 (see SPD 38.77.xx).

The use of a C or a Pascal compiler is required (where applicable) to develop application programs.

#### **GROWTH CONSIDERATIONS**

The minimum hardware/software requirements for any future version of this product may be different from the requirements for the current version.

#### **ORDERING INFORMATION**

Software license, documentation, and media (5.25-inch and 3.5-inch diskettes): QB-MHZAA-WW

### **SOFTWARE LICENSING**

This software is furnished under the licensing provisions of Digital Equipment Corporation's Standard Terms and Conditions. For more information about Digital's licensing terms and policies, contact your local Digital office.

#### **SOFTWARE PRODUCT SERVICES**

A variety of service options are available from Digital. For more information, contact your local Digital office.

### **SOFTWARE WARRANTY**

This software product is provided "as is" without any warranty of any kind either express or implied.

The above information is valid at time of release. Please contact your local Digital office for the most up-to-date information.

- ® IBM and OS/2 are registered trademarks of International Business Machines Corporation.
- ™ The DIGITAL logo and Digital are trademarks of Digital Equipment Corporation.